# **KOME JE NAMIJENJEN EPIS.TV?**

EPIS.TV je modularno softversko rješenje namijenjeno medijskim kudama i marketinškim agencijama koje svojim klijentima nude mogućnost kvalitetnog oglašavanja.

# **KOJE SU OSNOVNE TEHNIČKE ZNAČAJKE EPIS.TV-a?**

- web bazirana aplikacija obrada i pohrana svih podataka vrši se na centralnom EPIS.TV serveru, a korisnici za pristup aplikaciji koriste web browser
- bez instalacije dodatnog softvera na klijentu osim web browsera korisniku u pravilu nije potrebna nikakva instalacija dodatnog softvera da bi koristio aplikaciju
- intranet/internet pristup korisnici pristupaju aplikaciji iz svog intraneta u okviru tvrtke ili preko interneta sa bilo koje točke na svijetu
- multiplatformnost sa server strane EPIS.TV server se može instalirati na Windows, Linux i MAC operativne sustave
- multiplatformnost sa klijent strane računalo korisnika koji koristi aplikaciju može imati Windows, Linux ili MAC operativni sustav
- cross-browser EPIS.TV je testiran da radi na svim novijim verzijama popularnih web browsera i to na verzijama za Windows, Linux i MAC operativne sustave
- transparentnost nadogradnji nadogradnja softvera vrši se samo na serveru bez prekida rada sustava prilikom nadogradnje - dakle instalacije novih verzija softvera na brojna računala samih korisnika nisu potrebne
- document management system (DMS) funkcionalnost checkout/checkin dokumenata

- multiplatformnost omogućava tvrtci korištenje besplatnih operativnih sustava u cilju uštede novca koji bi inače bio potrošen na licence za komercijalne operativne sustave
- transparentnost nadogradnji donosi uštedu vremena koje bi se inače gubilo na zastoje u poslovanju uslijed nadogradnji sustava
- pristup na aplikaciju bez instalacije na klijentu donosi uštedu u novcu i vremenu koji bi se trošili na podešavanja i instaliranja novih verzija softvera na svako klijent računalo kod nadogradnji
- · web arhitektura otvara nove mogućnosti rada sa terena ili od kuće što daje veću fleksibilnost poslovanja

EPIS.TV po potrebi koristi iste tehnologije za zaštitu od neželjenih upada i za zaštitu prijenosa podataka (npr. HTTPS tehnologiju) kao i internet banking aplikacije najvedih banaka odnosno aplikacije za trgovanje dionicama od najvećih brokerskih kuća.

## **KOJE UŠTEDE DONOSI EPIS.TV?**

#### **PITANJE SIGURNOSTI**

Autori EPIS.TV-a su radili na internet banking rješenjima za najvede banke u Hrvatskoj te na aplikacijama za trgovanje dionica na kojima su potrebni visoki standardi sigurnosti.

#### **MOGUDNOSTI ZA INTEGRACIJU**

Naše bogato iskustvo u integracijama različitih softvera na svim operativnim sustavima i platformama za velike izdavačke kude u Njemačkoj te otvorenost EPIS.TV-a za takve integracije daju pravu snagu EPIS.TV rješenju.

EPIS.TV smo uspješno integrirali sa različitim postojedim softverima za druge namjene (produkcija TV programa, sustavi za mobilnu komunikaciju, sustavi za financije, i sl.) štededi tako korisnicima vrijeme potrebno za ručno prepisivanje podataka iz jednog u drugi softver, štededi novac za implementaciju funkcionalnosti koje već imaju u drugim rješenjima, a sve sa tendencijom da se kreira cjelovito integrirano rješenje.

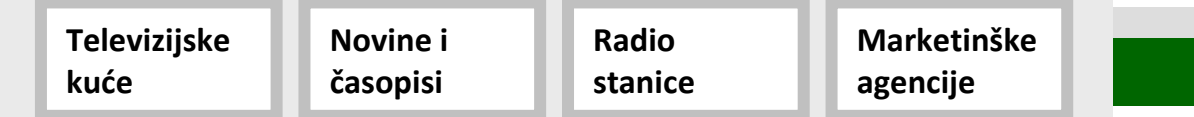

# **EPIS.TV** SOFTVERSKO RJEŠENJE ZA PODRŠKU MARKETINGU, PRODUKCIJI I POSLOVANJU MEDIJSKIH KUĆA I MARKETINŠKIH AGENCIJA

# **EPIS.TV** SOFTVERSKO RJEŠENJE ZA PODRŠKU MARKETINGU, PRODUKCIJI I POSLOVANJU MEDIJSKIH KUĆA I MARKETINŠKIH AGENCIJA

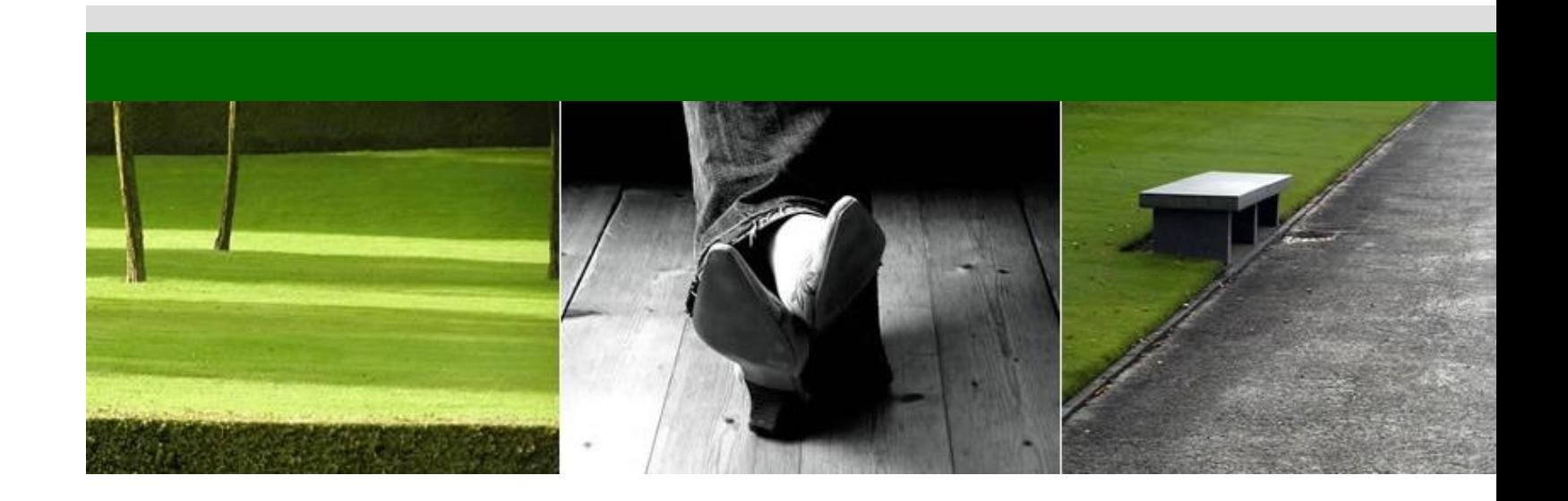

**Povedajte kvalitetu poslovanja s klijentima » Automatizirajte produkciju i smanjite troškove »** Povećajte preglednost i mogućnost kontrole poslovanja » **Otvorite nove medijske kanale »**

# **KONTAKT**

# **EVOLVA d.o.o.**

Zagrebačka 94 42000 Varaždin tel. 042 658-550 fax. 042 658-551 e-mail: info@evolva.hr

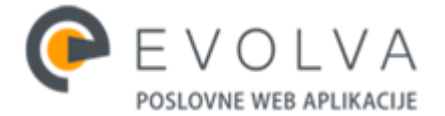

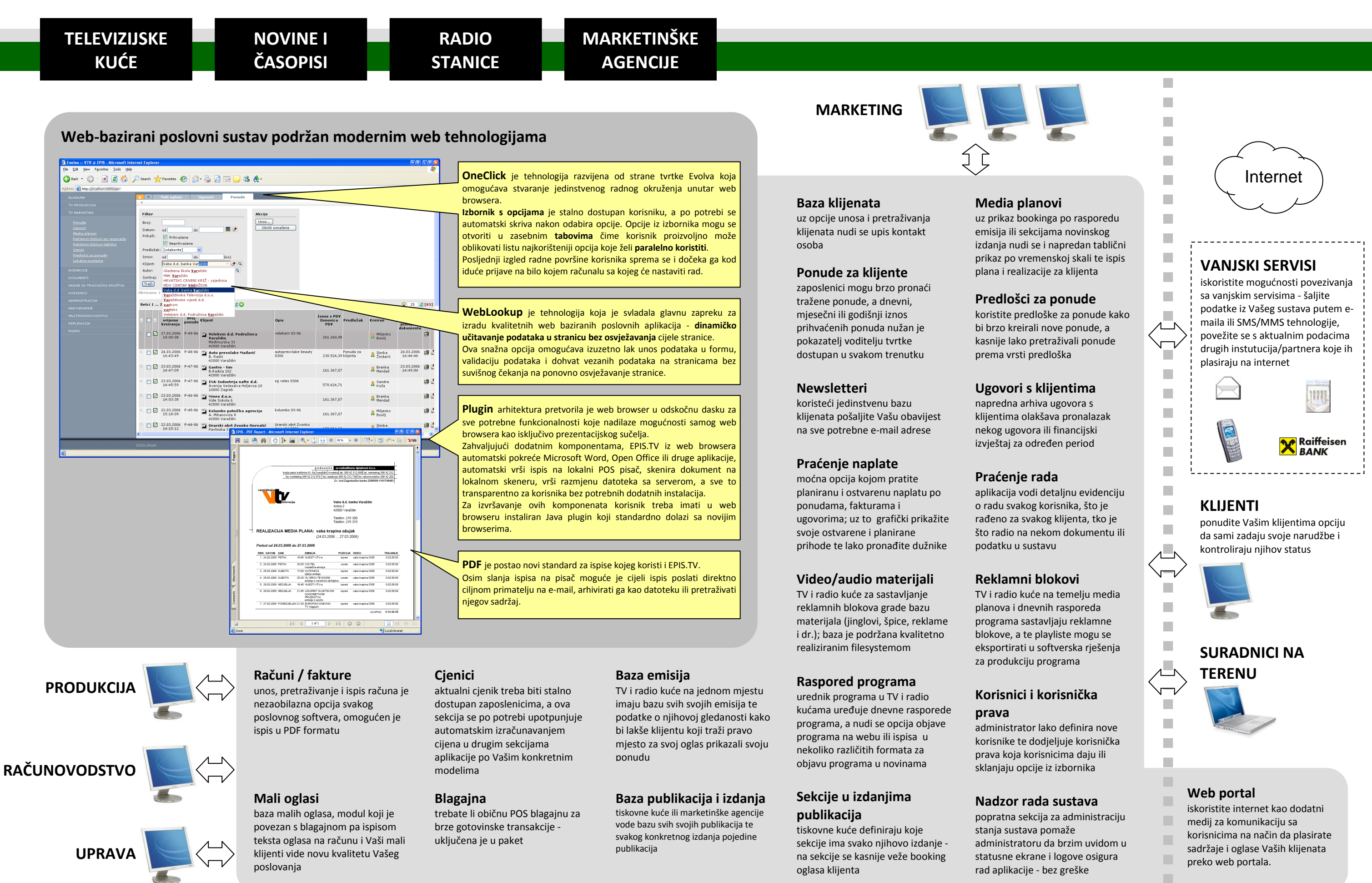

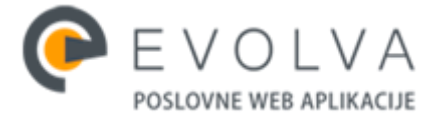

×

# **EPIS.TV -** SOFTVERSKO RJEŠENJE ZA PODRŠKU MARKETINGU, PRODUKCIJI I POSLOVANJU MEDIJSKIH KUĆA I MARKETINŠKIH AGENCIJA

#### **KONTAKT**

## **EVOLVA d.o.o.**

Zagrebačka 94 42000 Varaždin tel. 042 658-550 fax. 042 658-551 e-mail: info@evolva.hr

# **EPIS.TV -** SOFTVERSKO RJEŠENJE ZA PODRŠKU MARKETINGU, PRODUKCIJI I POSLOVANJU MEDIJSKIH KUĆA I MARKETINŠKIH AGENCIJA

#### **RASPORED PROGRAMA**

- pregled po datumskom filteru (inicijalno tekući tjedan)
- unos/izmjena/brisanje dnevnog rasporeda + kopiranje rasporeda na druge dane
- tablični ispis u RTF formatu
- slijedni ispis u RTF formatu
- ispis tjedne programske sheme (PDF)
- opcija slanja dnevnog rasporeda u bazu na webu
- korištenje emisija kao predložaka/cjenika
- masovne automatske obrade dnevnih rasporeda (npr. pomicanje emisije u određenom terminu na drugi termin za idudih 10 tjedana)
- godišnji i tablični pregled rasporeda programa, opcija pretraživanja i masovnog ažuriranja

#### **EMISIJE – PREDLOŠCI ZA DNEVNI RASPORED PROGRAMA**

 unos/izmjena/brisanje ugovora + kopiranje ugovora u novi ugovor • pretraživanje ponude po broju, datumu (razdoblju), prihvaćenosti, iznosu,

- pregled emisija prikaz dodatnih polja: vrsta emisije, cijene, oznaka produkcije
- unos/izmjena/brisanje emisija koje se koriste u rasporedima programa
- oznaka 1. domaći program (vlastita proizvodnja); 2. strani program (dijeli se na europski i ostali); 3. vanjska produkcija
- izvještaj u minutama na pregledu dnevnog rasporeda programa o vrsti emisija
- vrsta emisije: film, informativna emisija, vjerska, program za djecu, dokumentarna, ostalo, tv-prodaja...

• mogućnost da se za korisnika konfigurira staza do vanjskih aplikacija koje se opcija promjena logotipa tvrtke (logotip za PDF ispise)

#### **VIDEO MATERIJALI**

- unos/izmjena/brisanje video materijala
- opcija arhiviranja
- pretraživanje po klijentu, nazivu, trajanju i tipu
- automatski izračun dužine vremenskog trajanja AVI i MPG formata
- prikaz korištenja video materijala u video blokovima i media planovima

- postavke za login
- postavke ekrana
- 

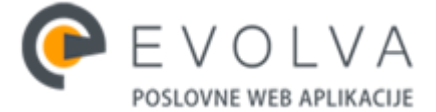

#### **IMPORTIRANJE VIDEO MATERIJALA I VIDEO MAPE**

- opcija skeniranja postojedih direktorija sa video datotekama i automatsko upisivanje u bazu
- opcija rada sa nekoliko takvih direktorija te konvertiranje staza video datoteka kako ih vidi EPIS u staze datoteka kako ih vidi playout sustav (bitno prilikom exporta playlista u playout sustav)

# **UGOVORI**

- 
- klijentu i autoru
- 
- dokumenta ugovora

 prikaz sume iznosa pronađenih ponuda prema filteru • checkin/chekout dokumenta ugovora automatsko otvaranje vanjske aplikacije (Word, Excel, Openoffice) za editiranje

#### **LOKALNE POSTAVKE**

- pokreću (Word, Excel, Openoffice)
- 

#### **KORISNICI**

 definiranje korisnika (korisničko ime, lozinka, naziv) koji mogu pristupati sustavu definiranje korisničkih prava (koje meni opcije i koje akcije su kome dostupne) opcija pristupa na aplikacija sa npr. laptopa izvan firme (za terenskog djelatnika

- 
- 
- ili suradnika)

#### **KORISNIČKE AKCIJE**

• praćenje rada korisnika

#### **ADMIN SEKCIJA**

- prikaz statusa sustava
- konfiguracija sustava
- administracija filesystema
- administracija jobova
- promjena aplikacijskih parametara
- nadzor performansi sustava
- administracija baze podataka
- administracija nadogradnje sustava
- prikaz korisnika koji su online i što rade

#### **RAZNO**

opcija promjene lozinke (za trenutnog korisnika)

# **PREGLED FUNKCIONALNOSTI SUSTAVA**

## **MEDIA PLANOVI**

- unos/izmjena/brisanje
- pretraživanje po klijentu, nazivu kampanje i datumu
- prikaz postotka realizacije i isplaniranosti
- opcija kreiranja po ponudi/ugovoru
- ispis plana za period (PDF)
- ispis realizacije za period (PDF)
- definiranje video materijala za media plan i planiranog broja objava
- opcija sastavljanja media plana prema dnevnom rasporedu programa
- tablični prikaz i sastavljanje media plana po datumskoj skali
- ispis media plana sa cijenama
- opcija prikaza svih emitiranja
- opcija tjednog kopiranja emitiranja reklame u određenom terminu
- opcija dnevnog kopiranja emitiranja reklame u određenom terminu
- prikaz emitiranja sa drugih media planova za određenu emisiju za određeni dan prilikom unosa novog emitiranja trenutnog media plana

#### **REKLAMNI/VIDEO BLOKOVI PO RASPOREDU**

- unos reklamnih blokova u dnevni raspored blokovi mogu biti ispred, unutar i iza emisija
- prikaz neraspoređenih emitiranja materijala sa media planova
- ispis očevidnika programa (sinopsis) sa napomenom za pojedini video blok

#### **EXPORT VIDEO BLOKOVA I DNEVNE SHEME U PLAYOUT SUSTAV**

- export dnevne liste reklamnih blokova i emisija u playlistu za playout sustav
- export označenih reklamnih blokova i emisija u zasebnu playlistu za playout sustav

#### **DEFINIRANJE REKLAMNOG BLOKA**

- opcija kopiranja video materijala sa predloška (sezonske najavne i odjavne špice)
- prikaz planiranih emitiranja sa media planova i prebacivanje tih emitiranja u listu reklamnog bloka
- sortiranje materijala u reklamnom bloku

#### **REKLAMNI BLOKOVI TABLIČNO**

- prikaz predložaka reklamnih blokova (sezonske najavne i odjavne špice)
- unos/izmjena/brisanje predloška

#### **PONUDE**

- unos/izmjena/brisanje ponuda + kopiranje ponude u novu ponudu
- pretraživanje ponude po broju, datumu, prihvadenosti, iznosu, klijentu i autoru
- prikaz sume iznosa pronađenih ponuda prema filteru
- checkin/chekout dokumenta ponude
- automatsko otvaranje vanjske aplikacije (Word, Excel, Openoffice) za editiranje dokumenta ponude
- kreiranje media plana za ponudu